#### Computer Graphics

#### Lecture 8 Antialiasing, Texture Mapping

### Today

- Texture mapping
- Antialiasing
- Antialiasing-textures

## Texture Mapping : Why needed?

- Adding details using high resolution polygon meshes is costly
- Not very suitable for real-time applications

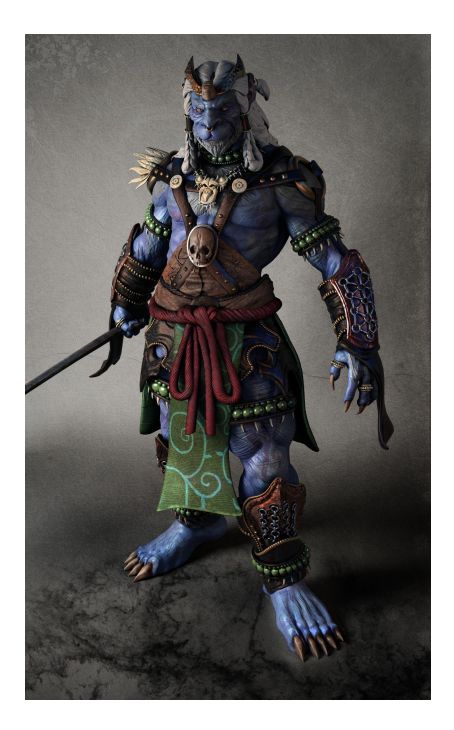

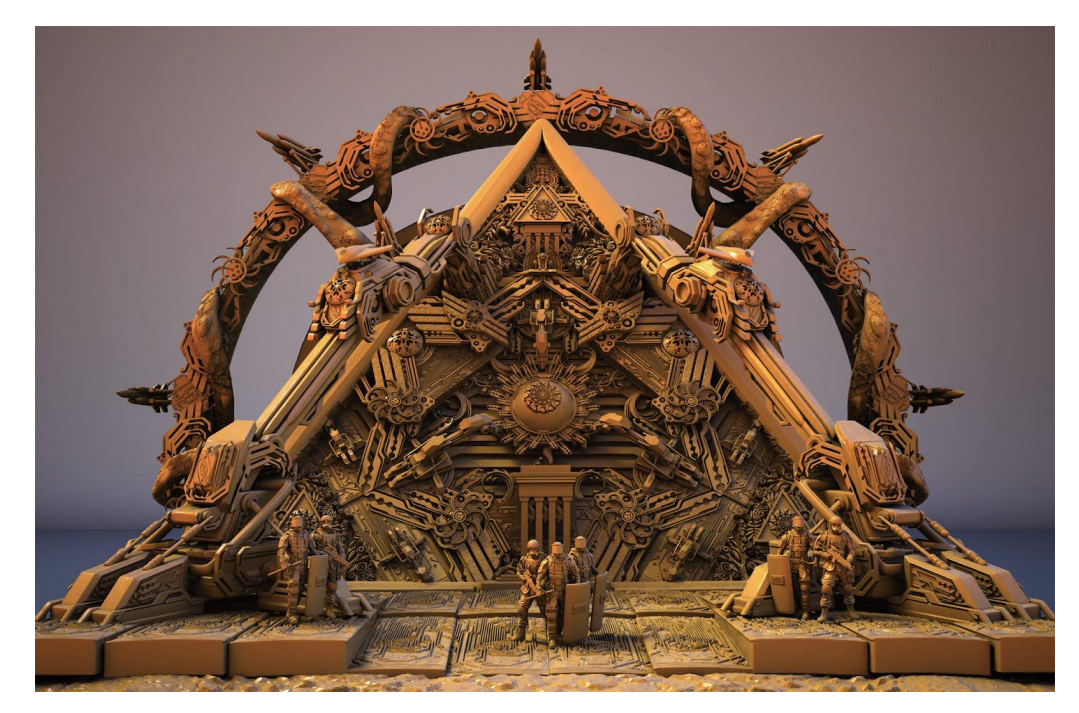

by Rami Ali Al-ashqar

#### Texture mapping.

- Method of improving surface appearance by mapping images onto the surface
- Done at the rasterization stage

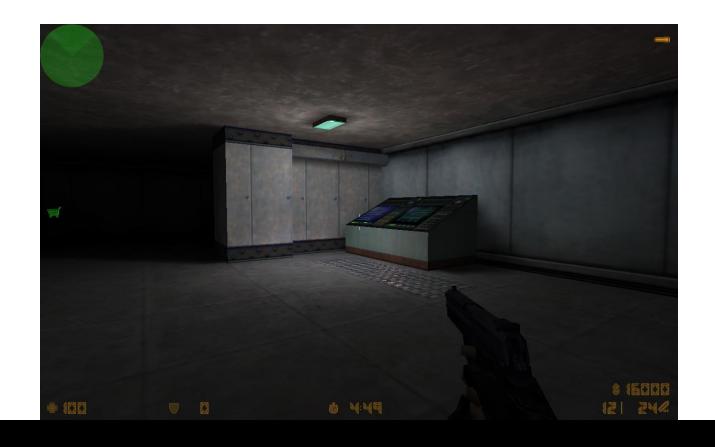

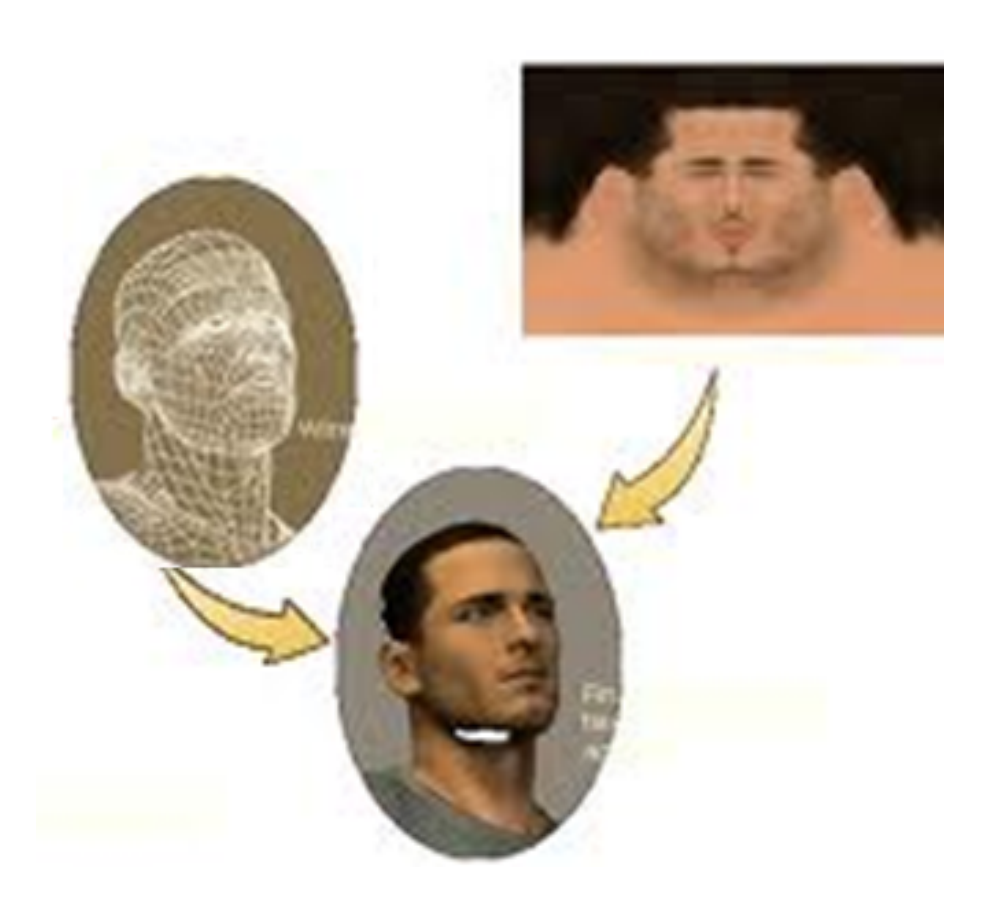

# Principles of Texture Mapping

- For each triangle in the model, establish a corresponding region in the texture image
- Image has much higher resolution than mesh
- During the rasterization, color the surface by that of the texture
- UV coordinates: the 2D coordinates of the texture map

## Interpolating the uv coordinates

- To compute the UV inside the triangle, interpolate those at the vertices
- Done at the rasterization stage
- Use barycentric coordinates

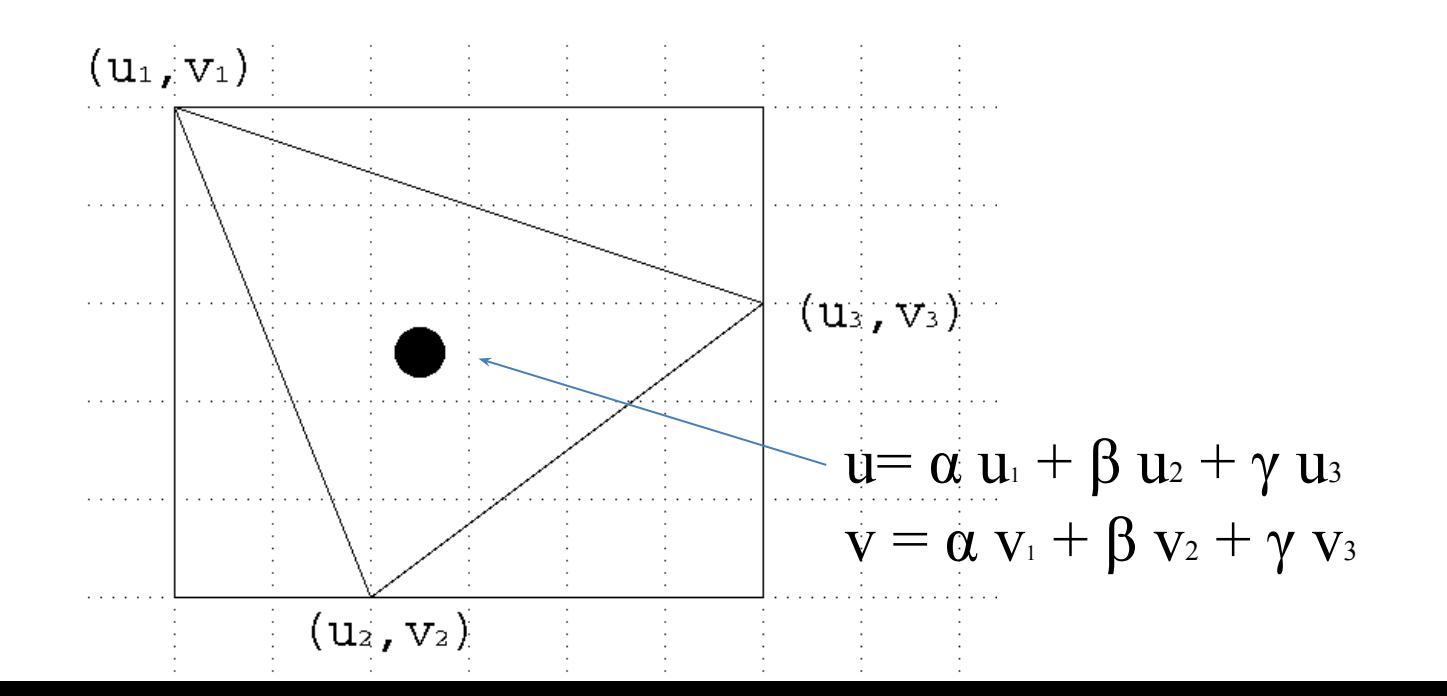

#### 1.What is the color of the 3 vertices of the triangle? 2.How will the textured triangle look like?

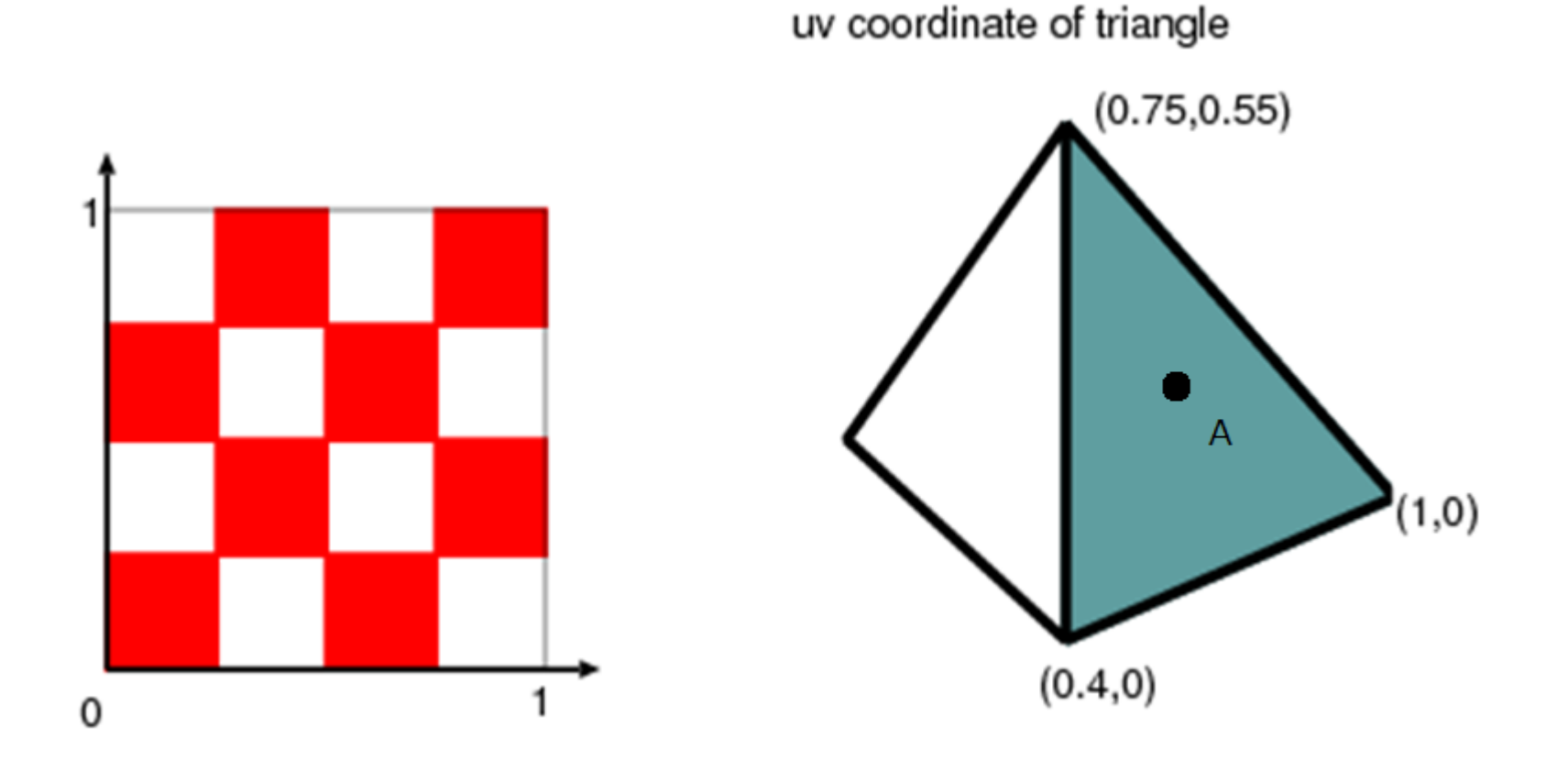

## How to Produce a UV Mapping?

- Use common mappings
	- Orthogonal, cylindrical, spherical
- Capturing the real data
	- Obtain the color as well as the 3D shape
- Manually specify the correspondence
	- Using graphical tools
	- Using automatic segmentation, unfolding

### Common Texture Coordinate Mappings

- Orthogonal
- Cylindrical
- Spherical

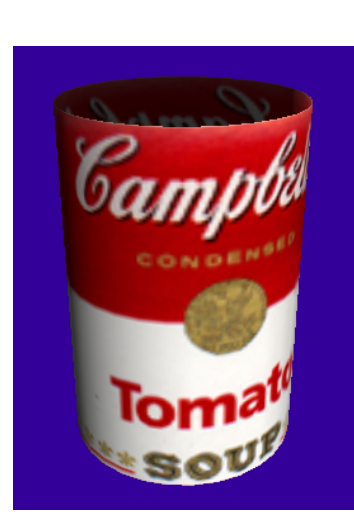

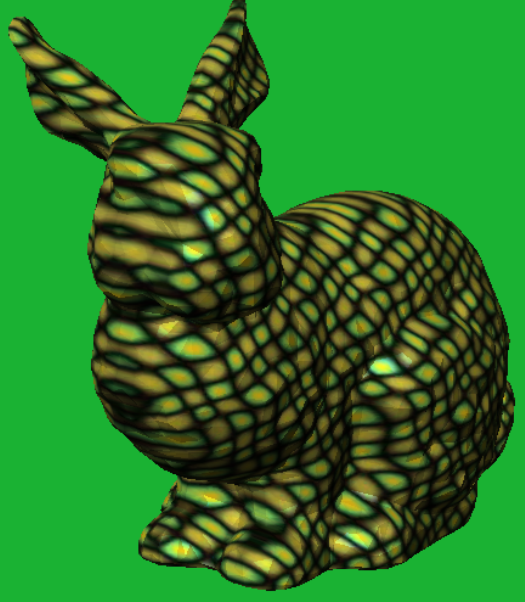

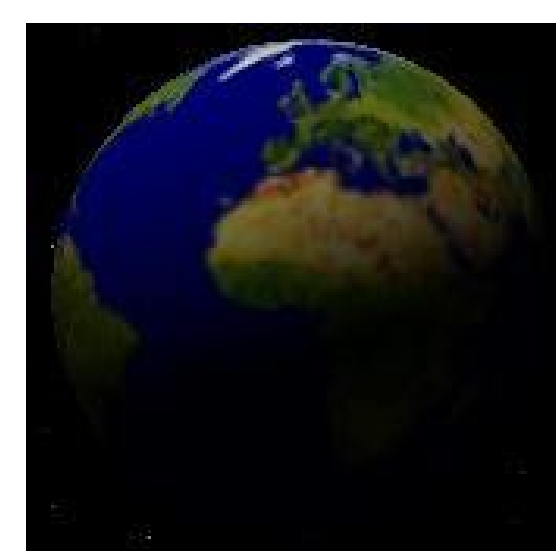

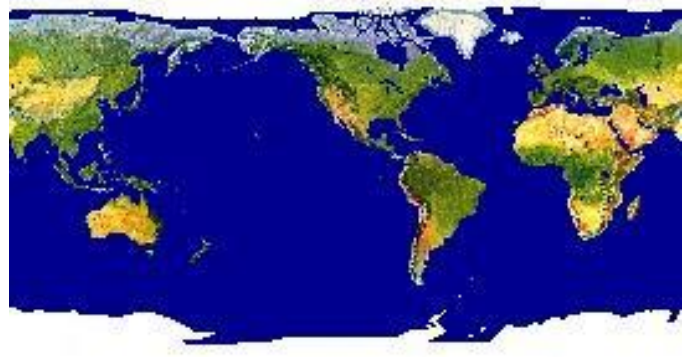

#### Capture Real Data

• Capture the depth as well as the color

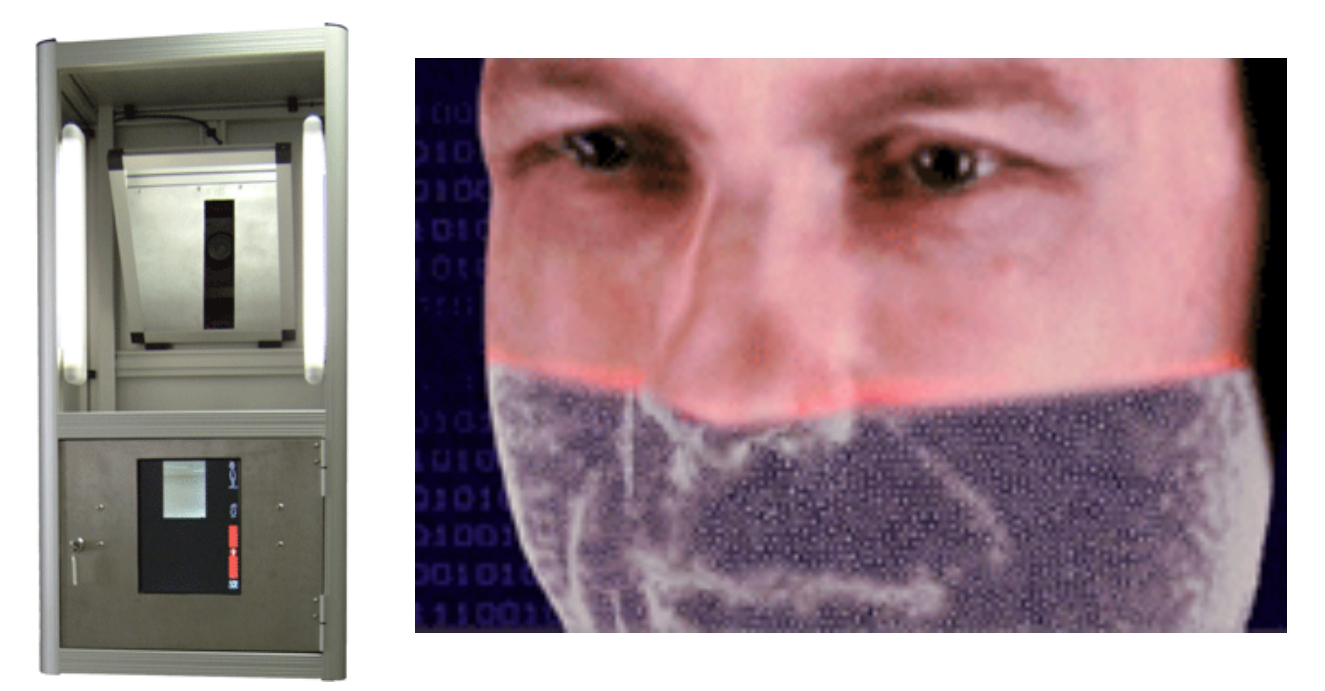

[http://www.3dface.](http://www.3dface.org/media/images.html) [org/media/images.html](http://www.3dface.org/media/images.html)

#### Manually specifying the mapping

- There are good tools to map the texture to the surface, for example,
	- •Directly painting on 3D geometry
	- Manually align unfolded data on the image

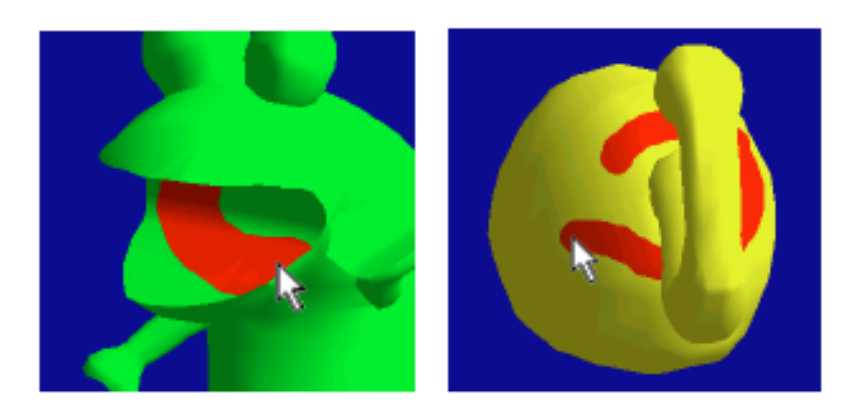

Creating a UV map on Maya

[http://www.youtube.com/watch?](http://www.youtube.com/watch?v=HQKDADeuTFc) OKDADeuTFc

#### Unfolding the geometry

- Segmenting the body into a set of charts
- Unfolded onto a 2D plane
- Packing: The charts are gathered in texture space
- The artist can then draw the texture on a 2D plane

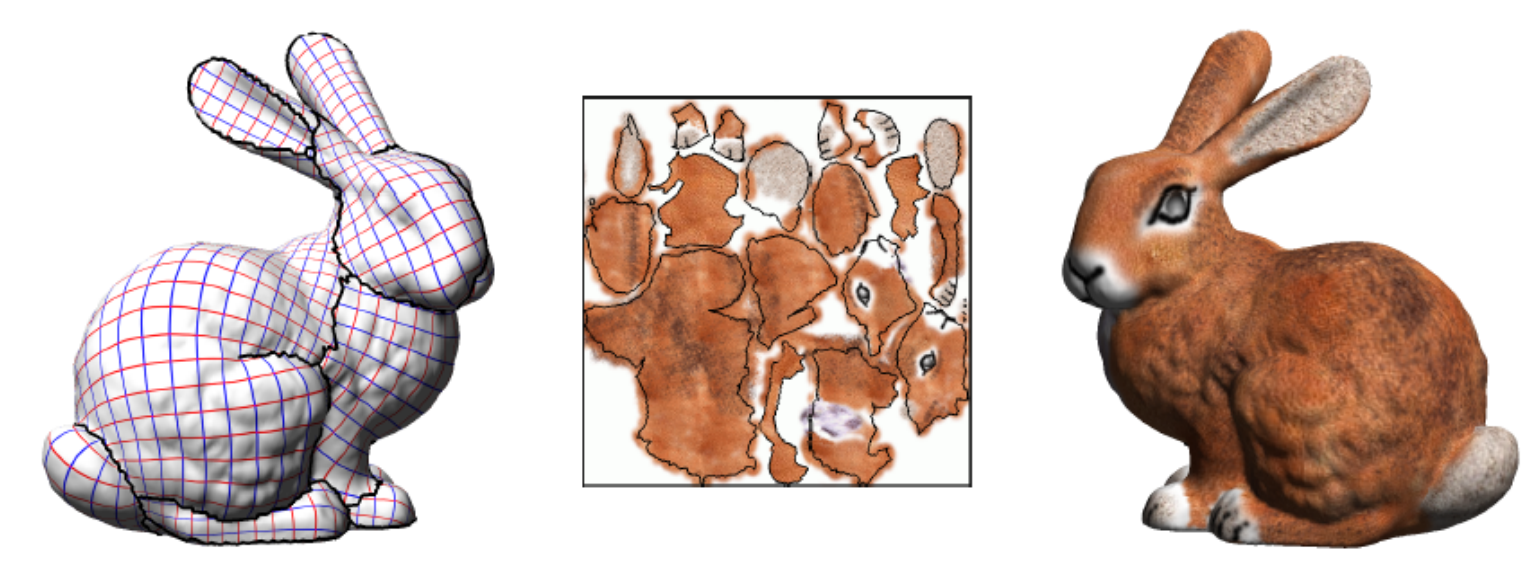

#### Levy et al. SIGGRAPH 2002

## Problems with Linear Interpolation of UV Coordinates

• Linear interpolation in screen space:

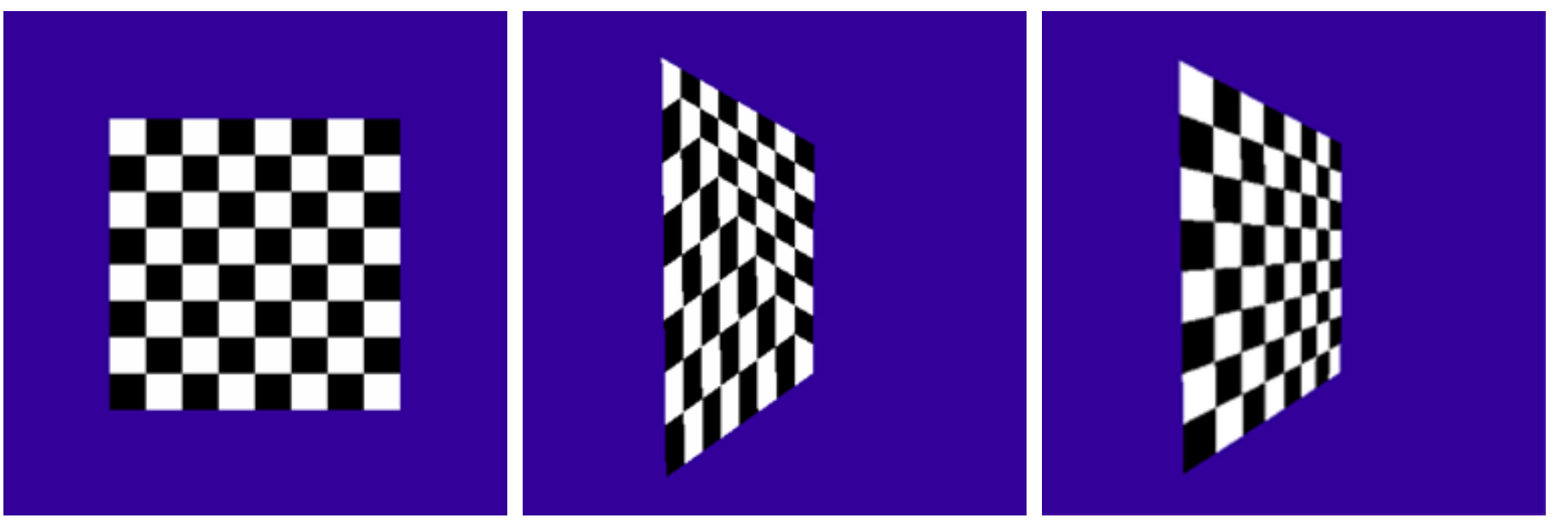

texture source what we get| what we want

### Why Does it Happen?

• Uniform steps on the image plane does not correspond to uniform steps in the original 3D<br>scene scene

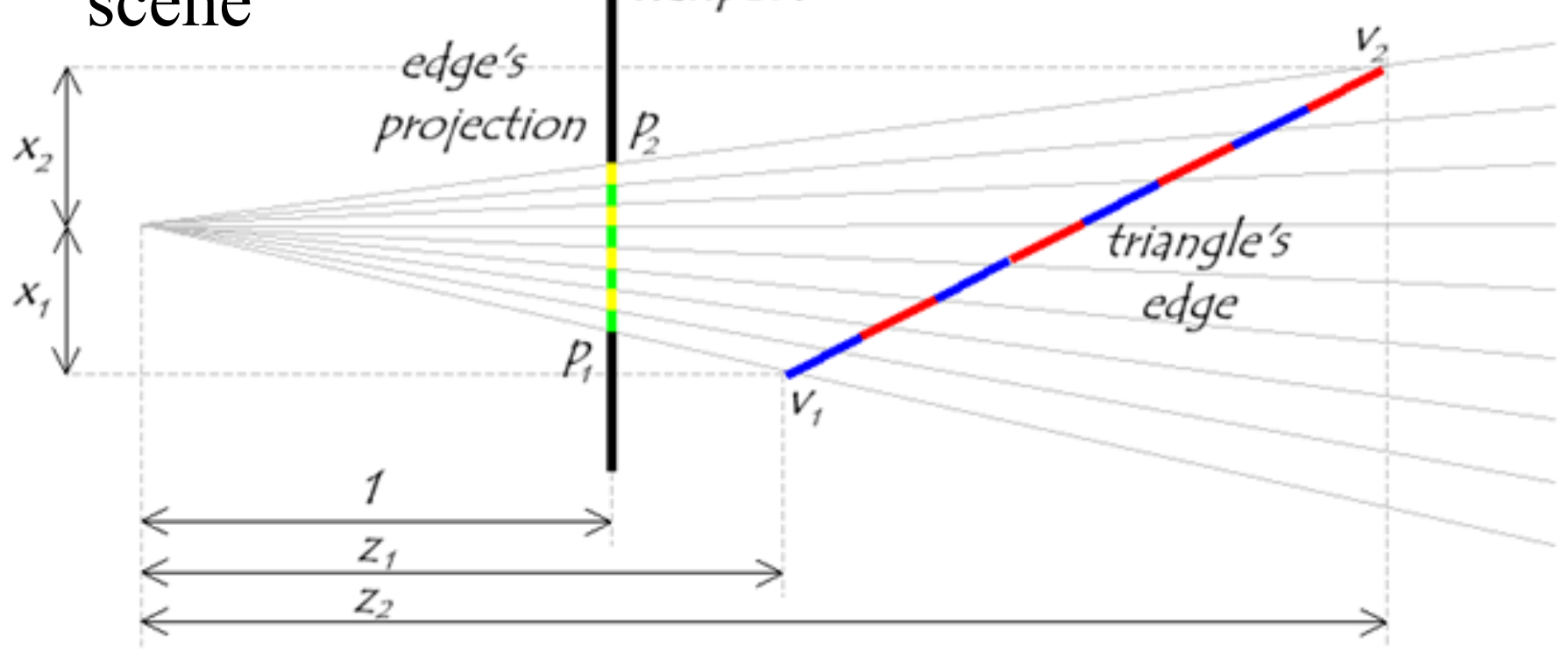

## Solution : Hyperbolic Interpolation

- *(u,v)* cannot be linearly interpolated, but *1/w* and (*u/w, v/w*) can
- Compute *(u,v)* by dividing the interpolated (*u/w, v/w*) by the interpolated *1/w*
- *w* is the last component after the canonical view transformation
- A *w* is computed for every 3D vertex

$$
\begin{bmatrix} x_p \\ y_p \\ z_p \\ w \end{bmatrix} = \begin{bmatrix} 2n & 0 & -\frac{r+l}{r-l} & 0 \\ 0 & \frac{2n}{t-b} & -\frac{t+b}{t-b} & 0 \\ 0 & 0 & \frac{f+n}{f-n} & \frac{-2fn}{f-n} \\ 0 & 0 & 1 & 0 \end{bmatrix} \begin{bmatrix} x \\ y \\ z \\ 1 \end{bmatrix}
$$

#### Texture Mapping Examples

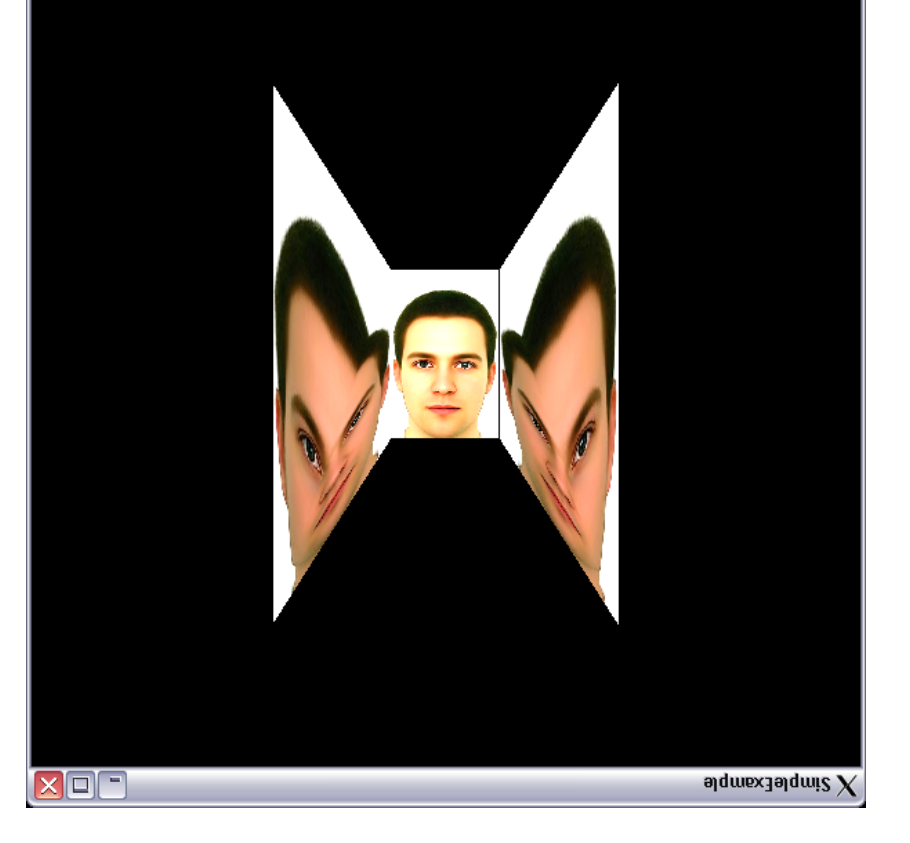

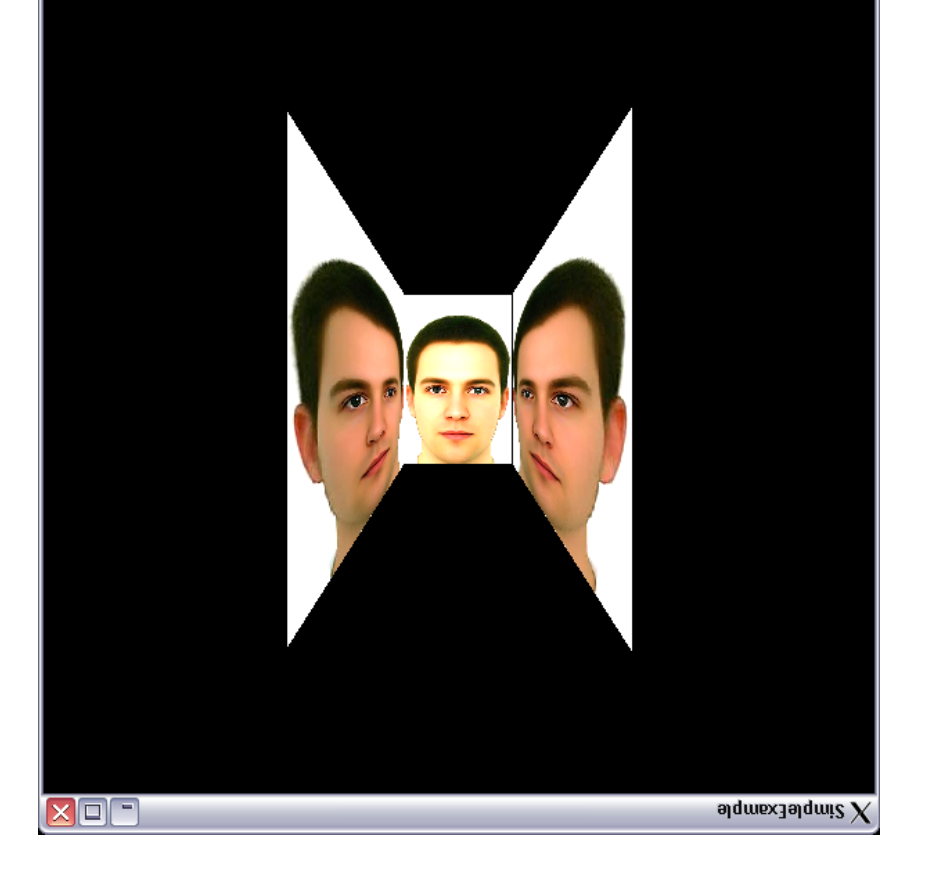

• Linear interpolation vs. Hyperbolic interpolation • Two triangles per square

### **Questions**

- 1. In what case hyperbolic interpolation is needed?
- 2. Then, how can we solve the problem without using hyperbolic interpolation?

#### Texture Mapping & Illumination

Texture mapping can be used to alter some or all of the constants in the illumination equation:

- Use the texture color as the diffuse color
	- more natural appearance

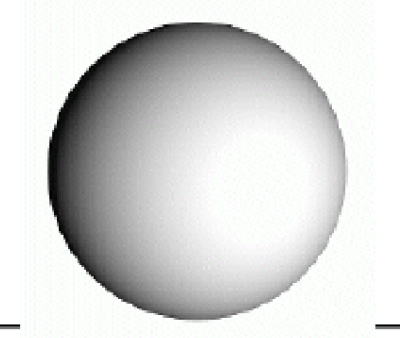

Diffuse Texture Color

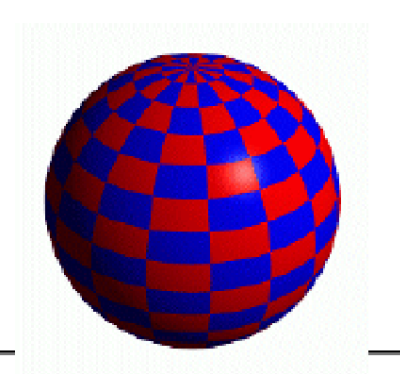

**Constant Diffuse Color** 

Texture used as Label

Texture used as Diffuse Color

### Today

- Texture mapping
- Antialiasing
- Antialiasing textures

## Anti-aliasing

- Aliasing: distortion artifacts produced when representing a high-resolution signal at a lower resolution.
- Anti-aliasing : techniques to remove aliasing

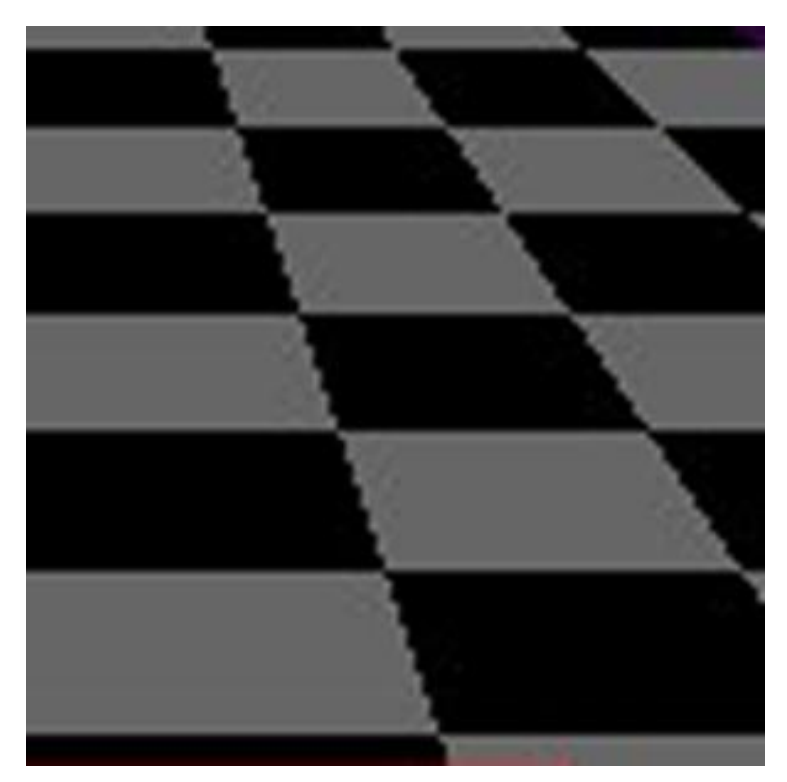

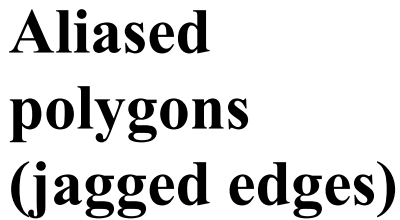

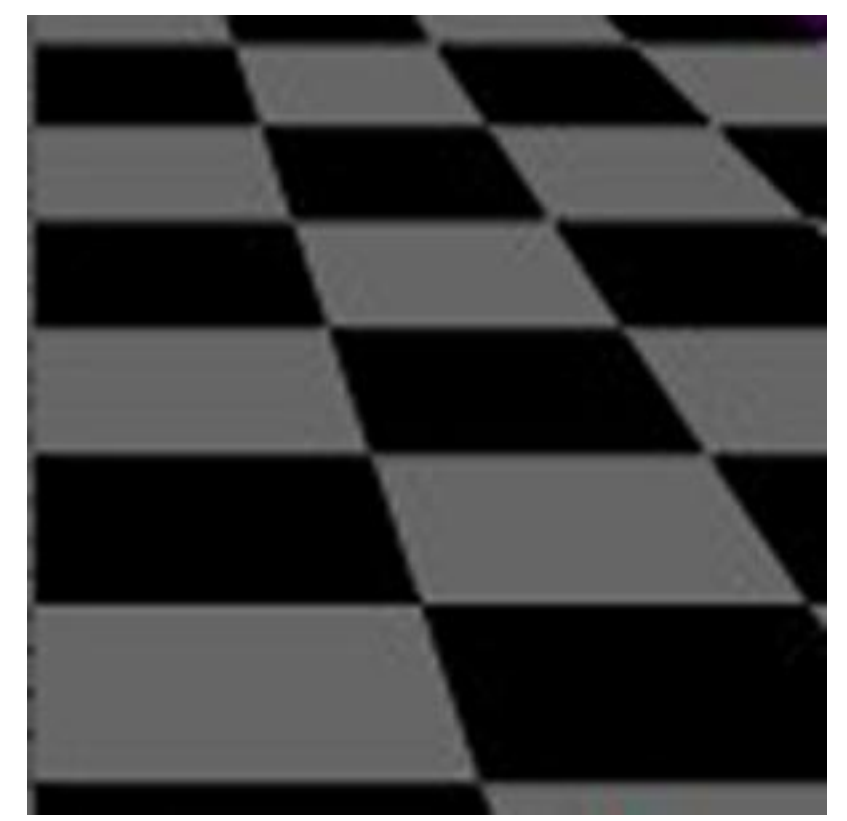

**Anti-aliased polygons**

## Why Does Aliasing Happen?

Sampling frequency is too low with respect to the signal frequency

In the example below, the pixel size is too large compared to the original scene

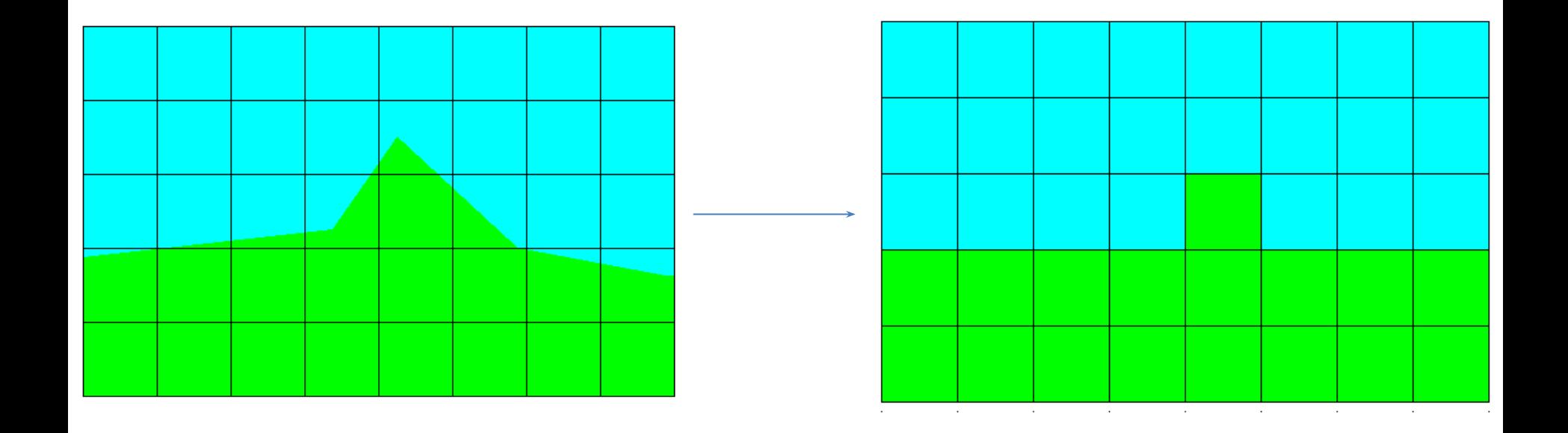

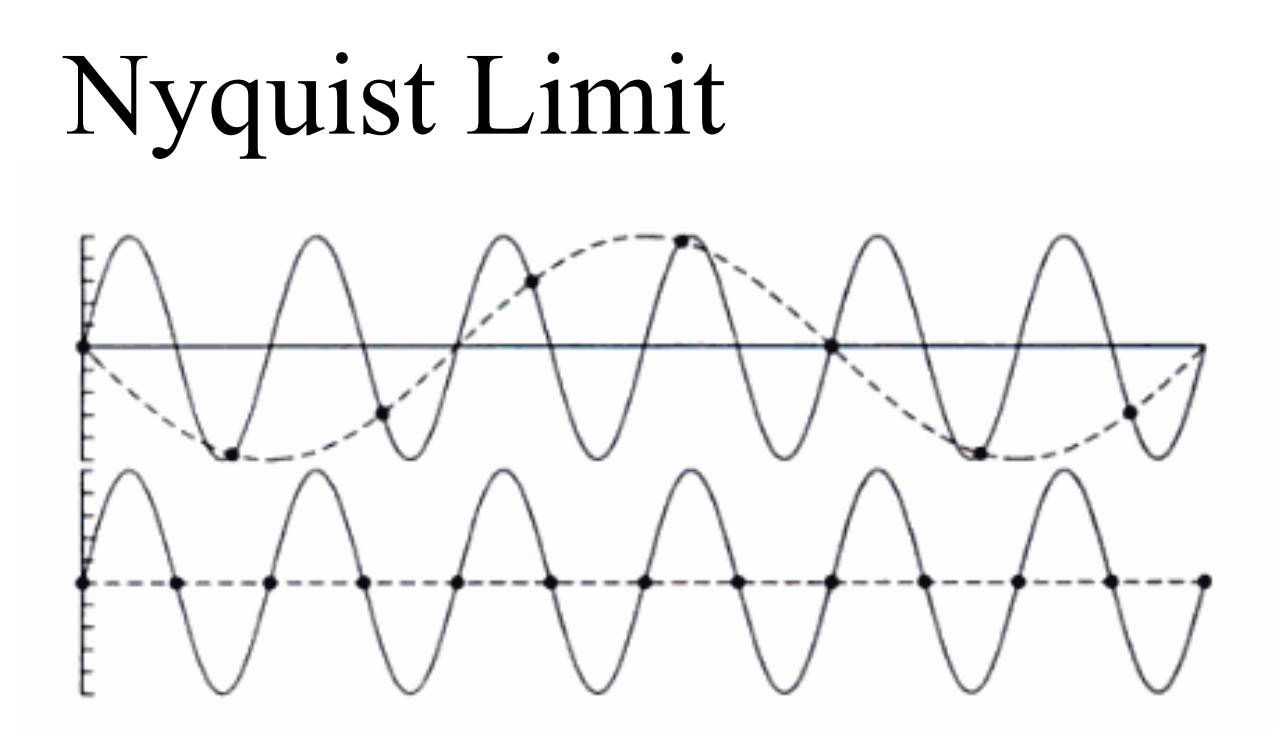

- The signal frequency  $(f_{signal})$  should be no greater than half the sample frequency (fsample)
- $f_{\text{signal}} < 0.5 f_{\text{sample}}$
- In the top,  $f_{signal} = 0.8 f_{sample}$  -> cannot reconstruct the original signal
- In the bottom  $f_{signal} = 0.5 f_{sample} >$  the original signal can be reconstructed by slightly increasing the sampling rate

#### Wagon-wheel Effect (temporal aliasing)

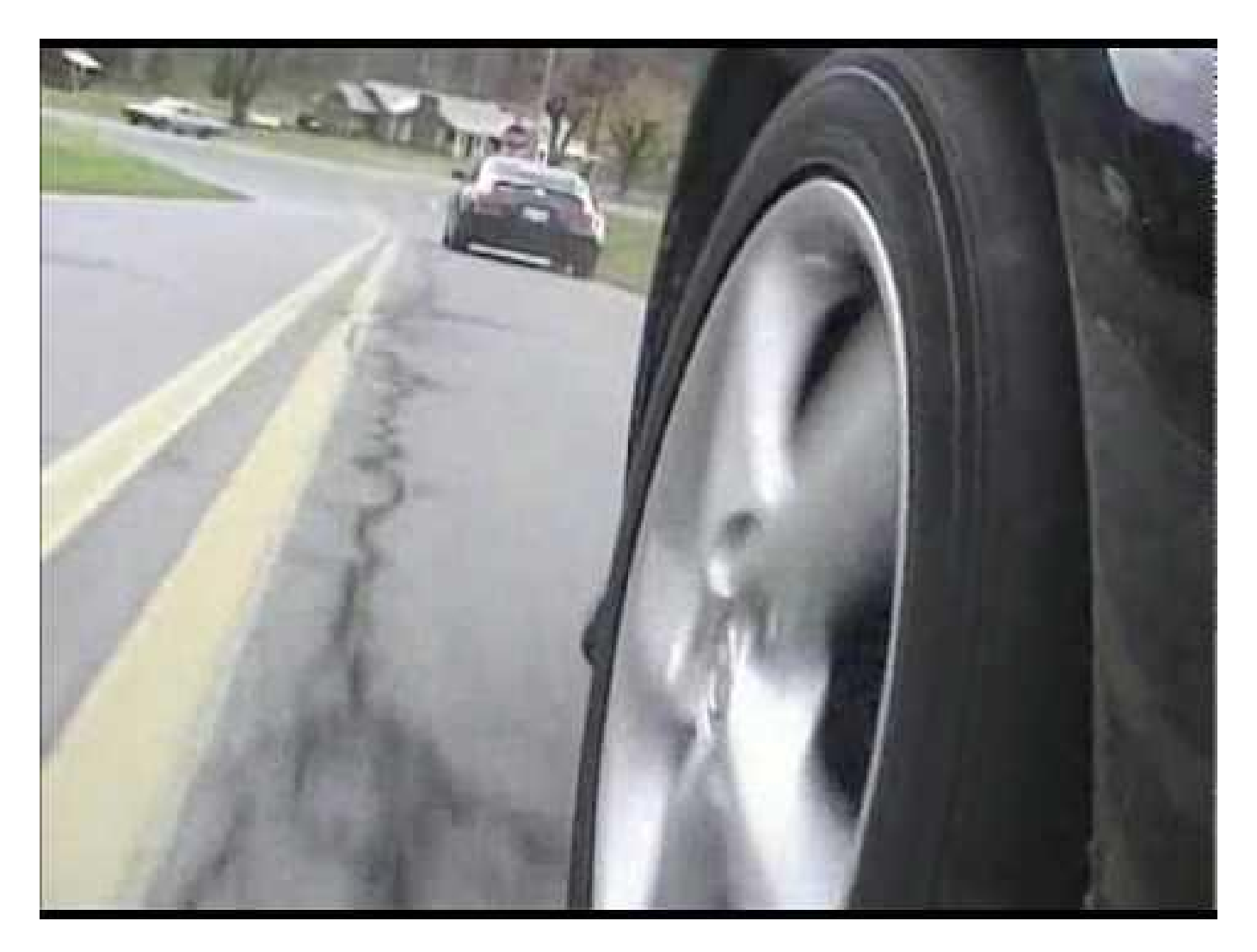

## Anti-aliasing by Subsampling

- Each pixel is subdivided (sub-sampled) into n regions
- 2. Obtain the color at each subpixel
- 3. Compute the average color

 $p(x, y) = \sum_{i=1}^{n} w_i c(i, x, y)$  $p(x, y)$ : pixel color at  $(x, y)$  $c(i, x, y)$  sample color

 $W_i$  weight

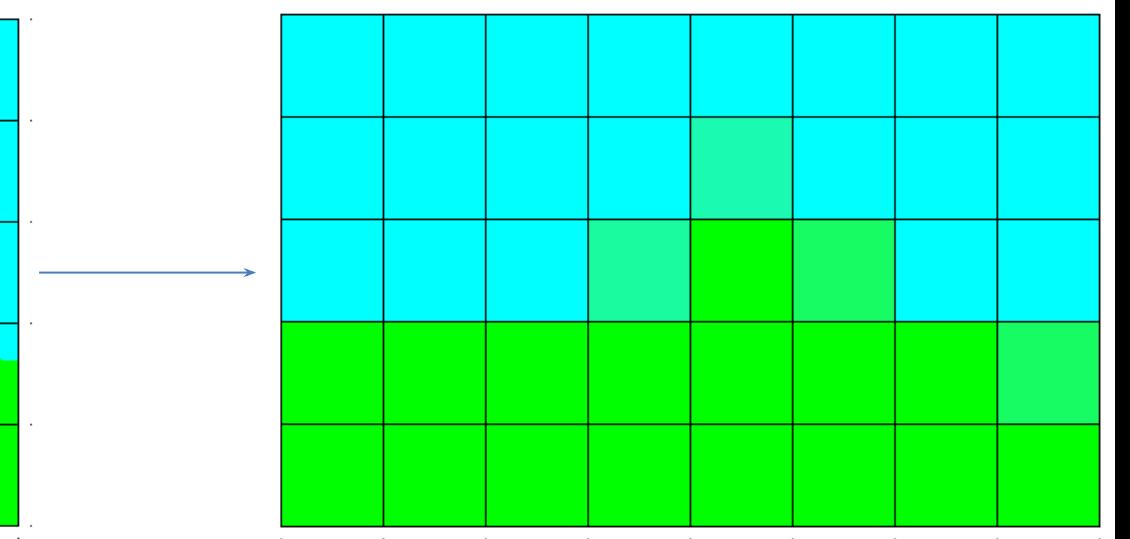

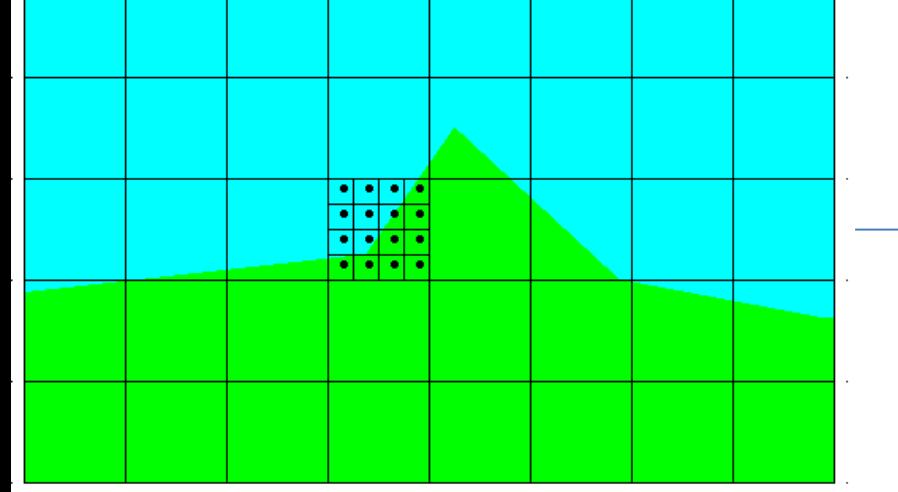

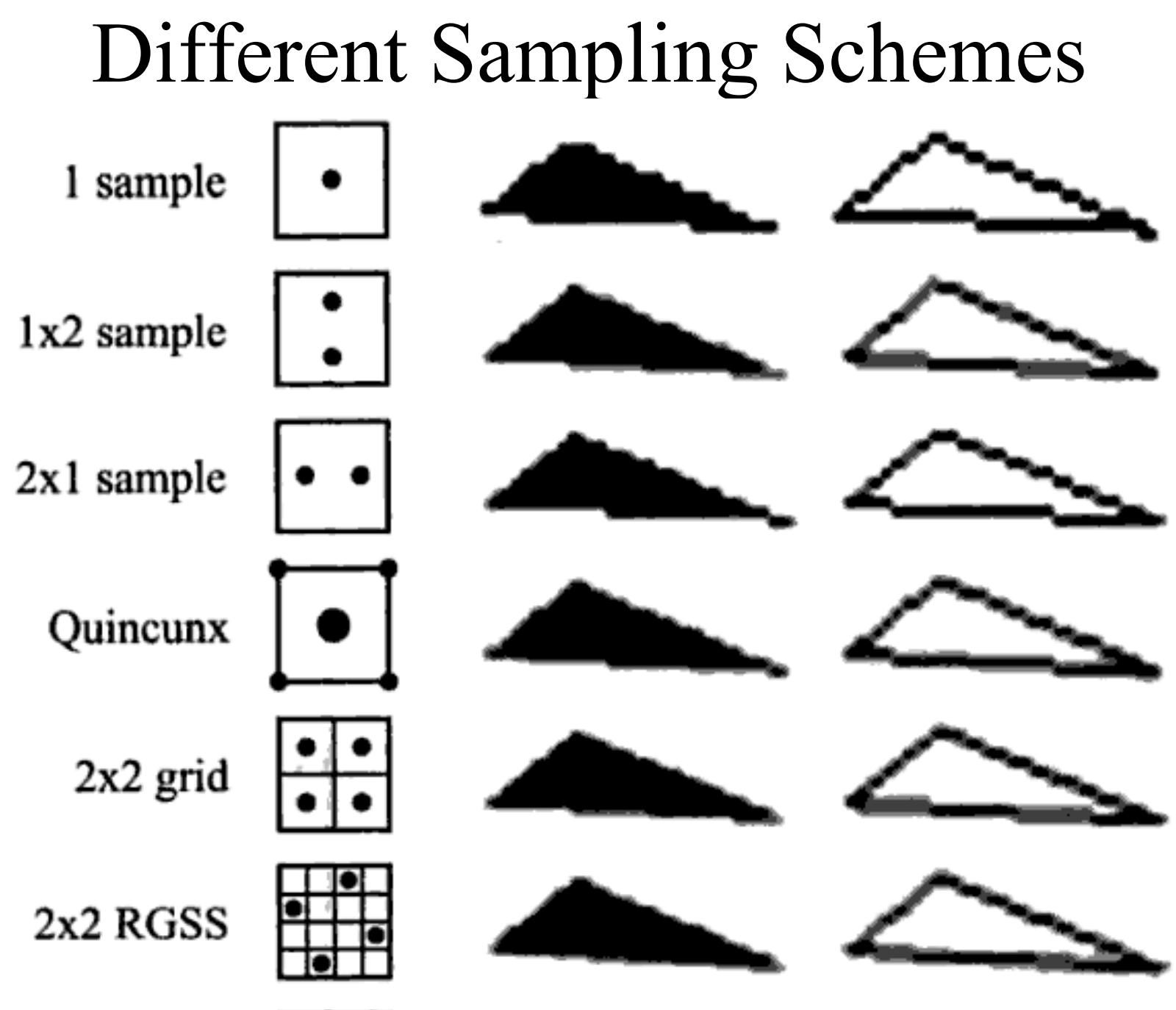

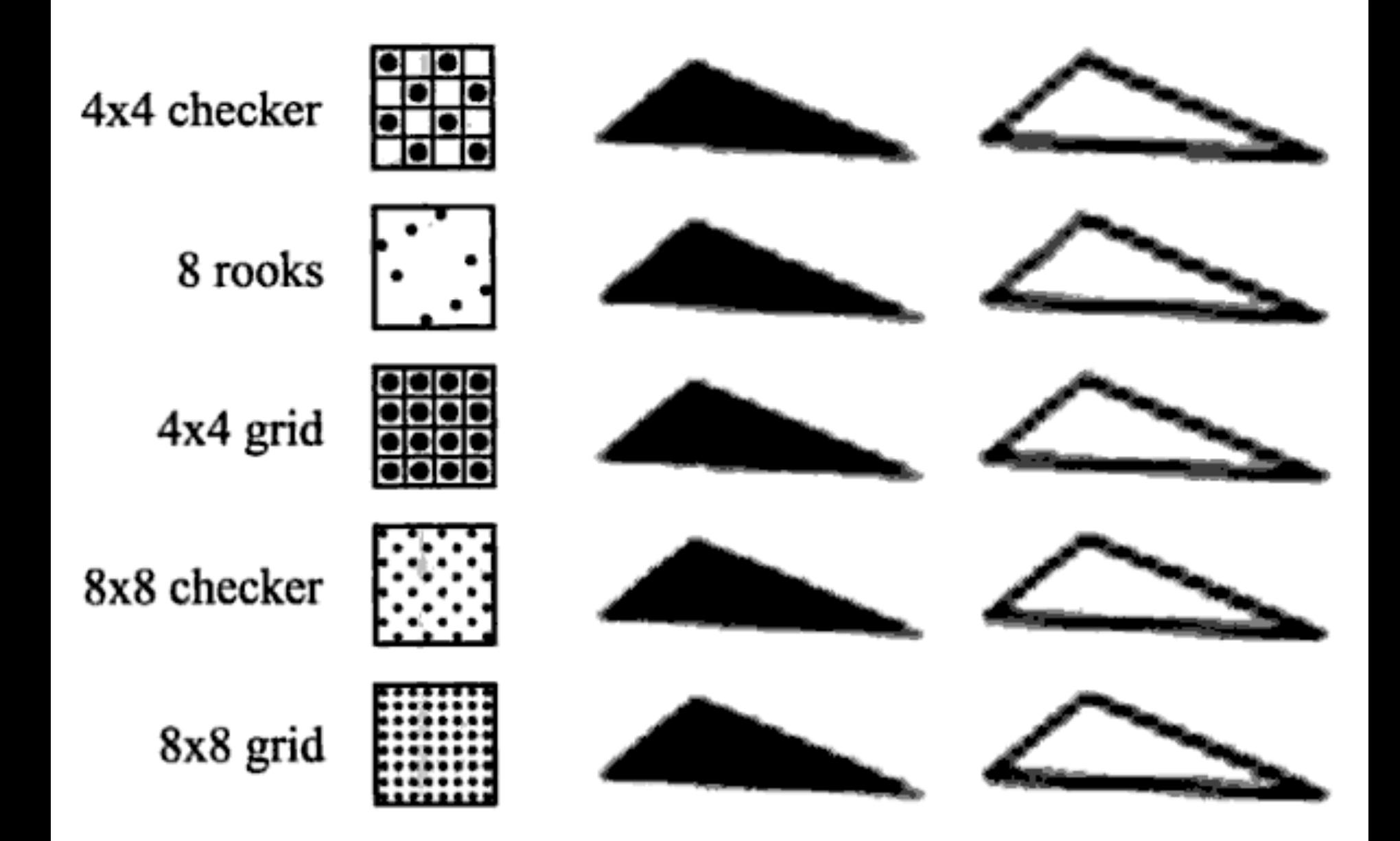

# Stochastic Sampling

- A scene can be produced of objects that are arbitrarily small
- A regular pattern of sampling will exhibit some sort of aliasing
- By irregular sampling, the higher frequencies appear in the image as noise rather than aliases
- Humans are more sensitive to aliases than noise

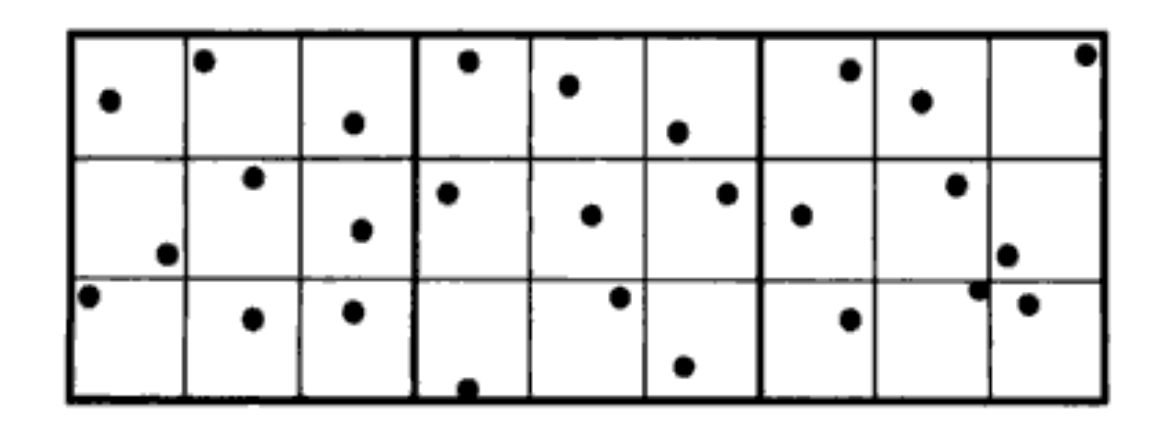

## Stochastic Sampling

- One approach to solve this is to randomly sample over the pixels
- Jittering : subdivide into *n* regions of equal size and randomly sample inside each region
- Compute the colour at the sample and average
- Can precompute a table and recycle it or simply jitter on the fly

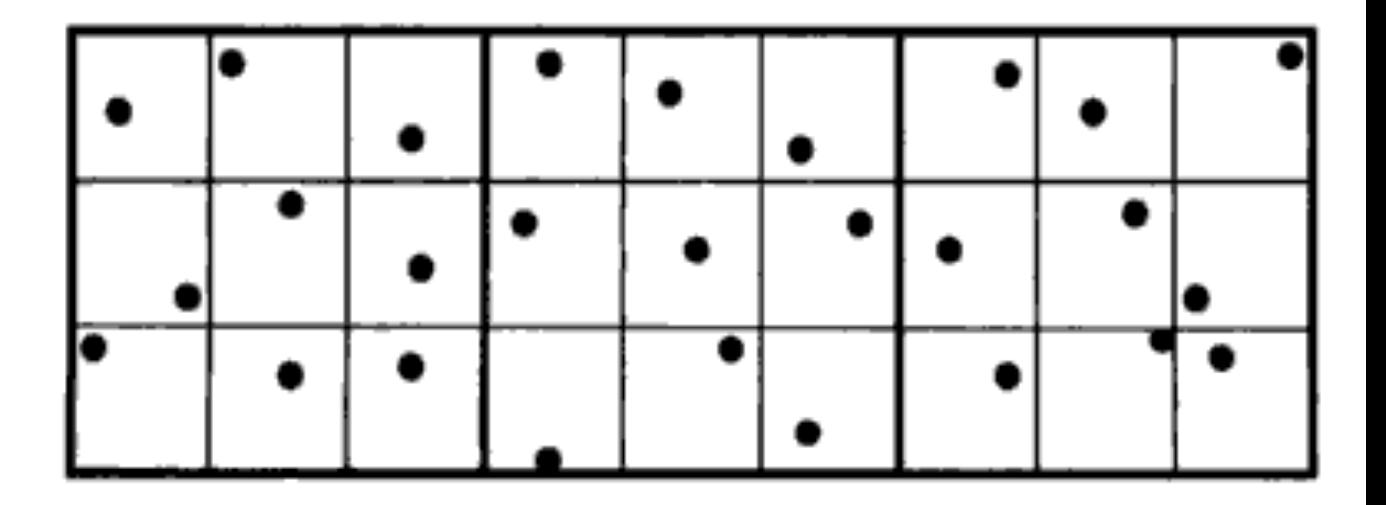

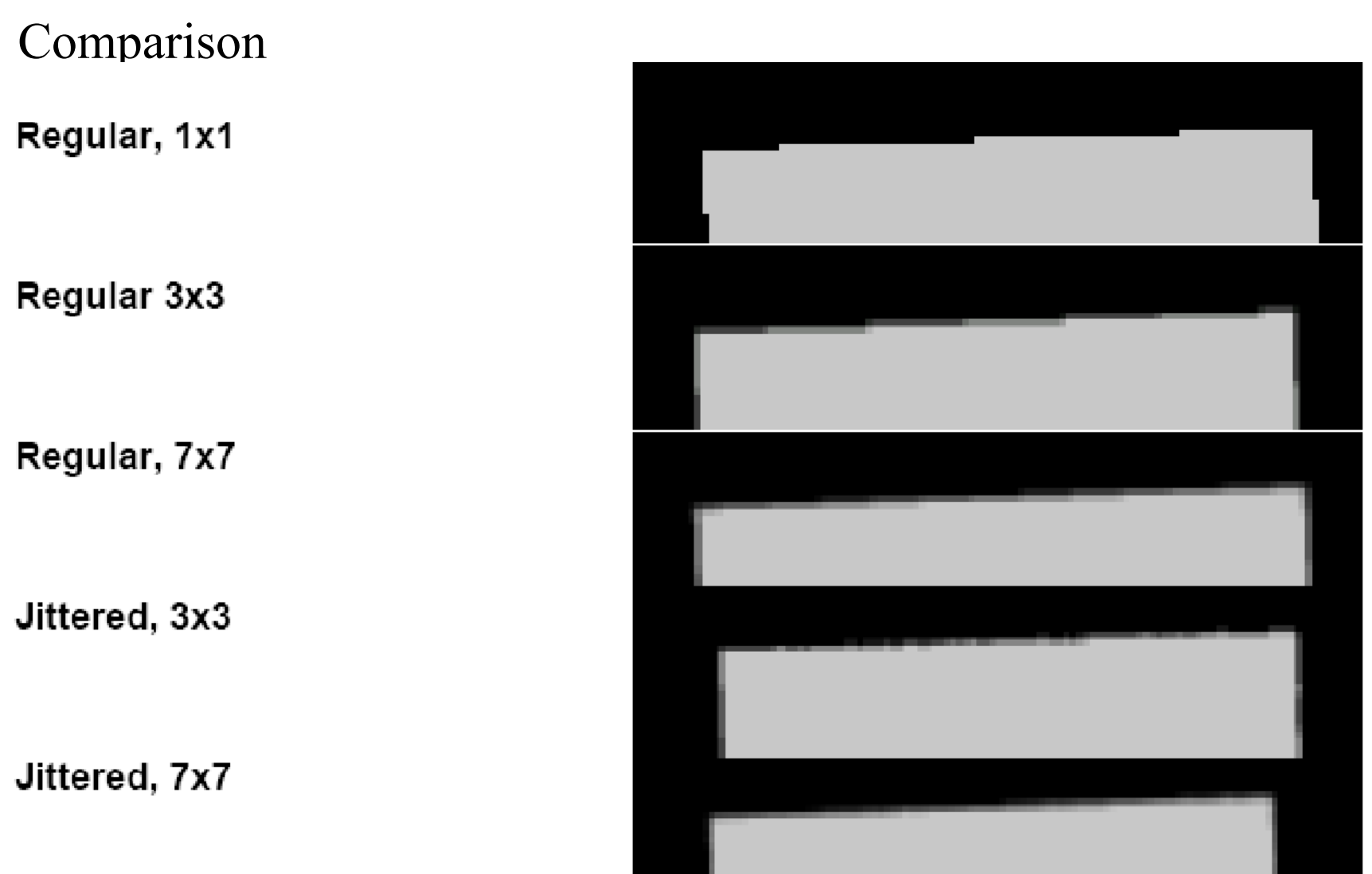

## Accumulation Buffer (A-Buffer)

- Use a buffer that has the same resolution as the original image
- To obtain a  $\bar{2}x2$  sampling of a scene, 4 images are made by shifting the frame buffer horizontally/vertically for half a pixel
- The results are accumulated and the final results are obtained by averaging
- We can recycle the vertex attributes

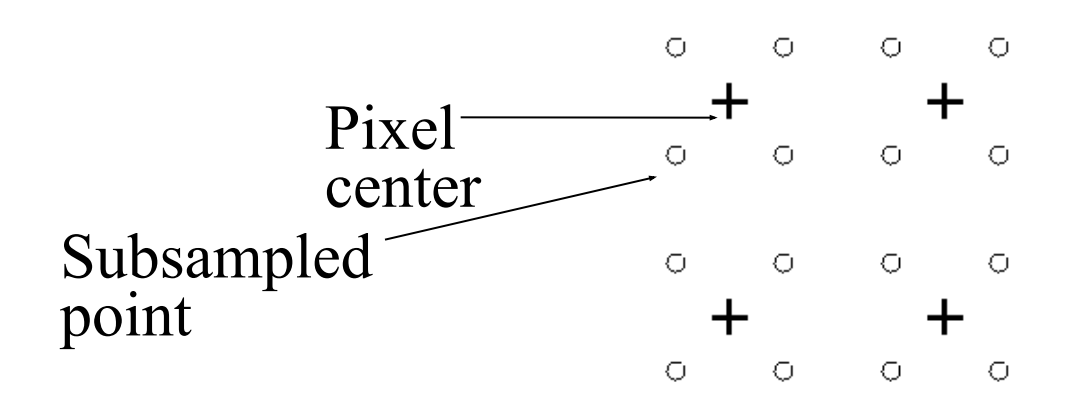

### Today

- Texture mapping
- Antialiasing
- Antialiasing textures

## Aliasing of textures

Happens when the camera is zoomed too much into the textured surface (magnification)

Several texels (pixels of the texture) covering a pixel's cell (minification)

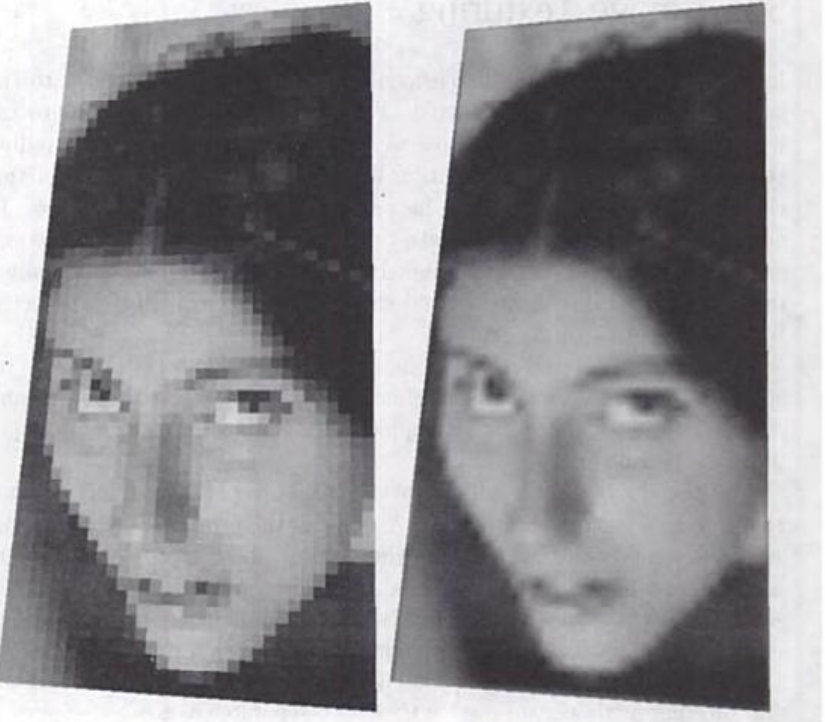

#### Texture Magnification

#### • Zooming too much into a surface with a texture One texel covering many pixels

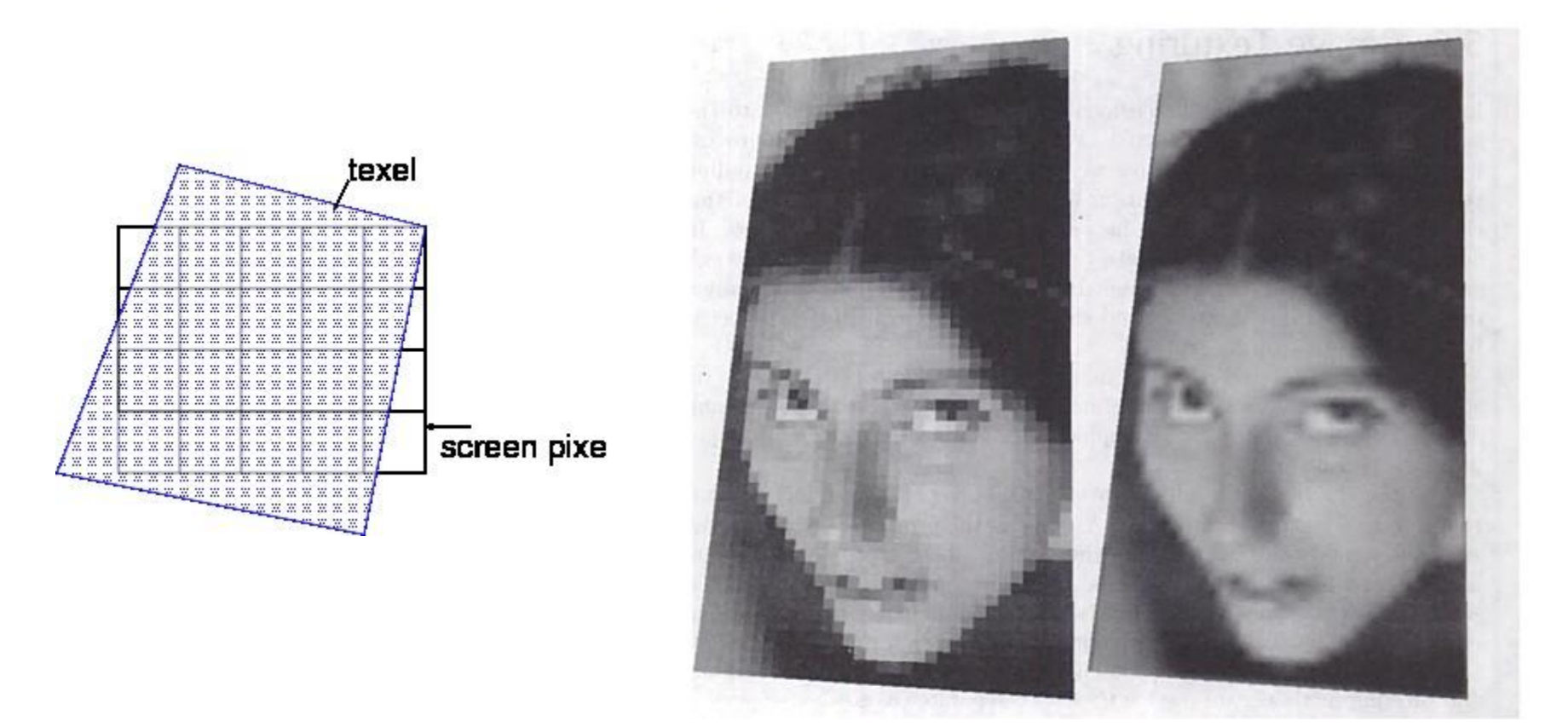

# Bilinear Interpolation

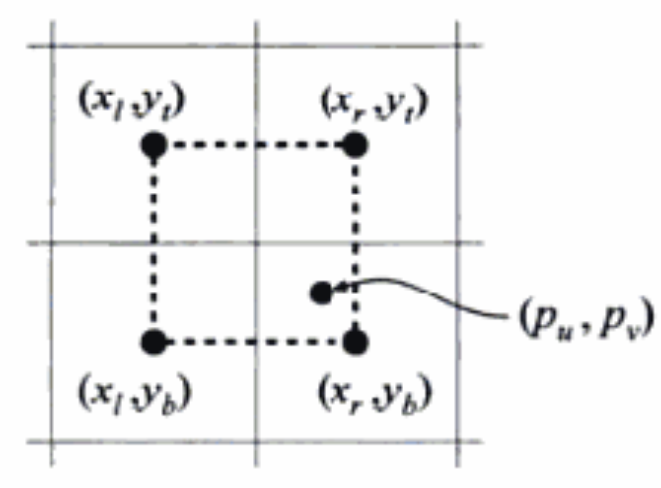

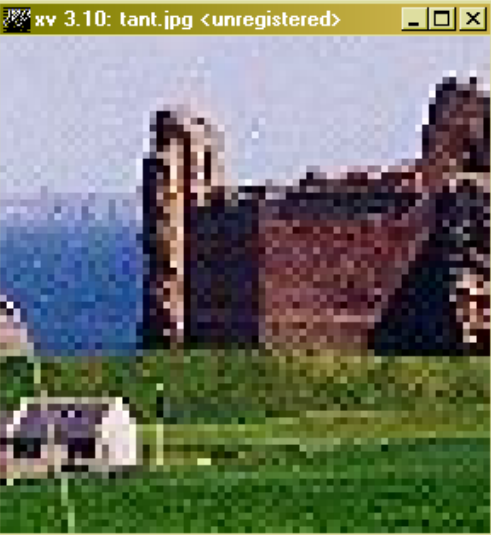

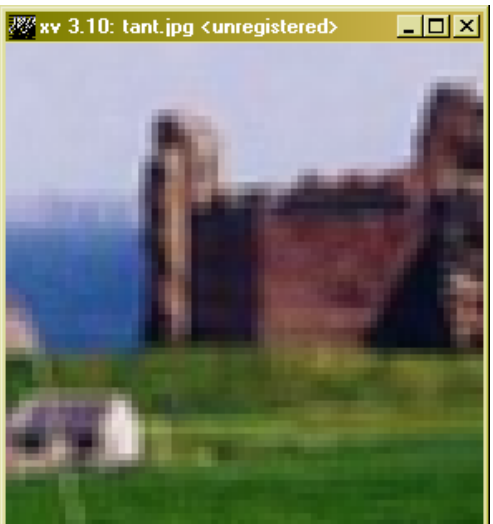

- Mapping the pixel centre to the uv coordinates
- Computing the pixel colour by interpolating the surrounding texel values

#### Bilinear Interpolation - 2

• For (pu, pv), compute its (u,v) coordinates by barycentric coordinates

• 
$$
u = pu - (int)pu
$$
,  $v = pv - (int)pv$ 

$$
\mathbf{b}(p_u, p_v) = (1 - u')(1 - v')\mathbf{t}(x_l, y_b) + u'(1 - v')\mathbf{t}(x_r, y_b) + (1 - u')v'\mathbf{t}(x_l, y_t) + u'v'\mathbf{t}(x_r, y_t).
$$

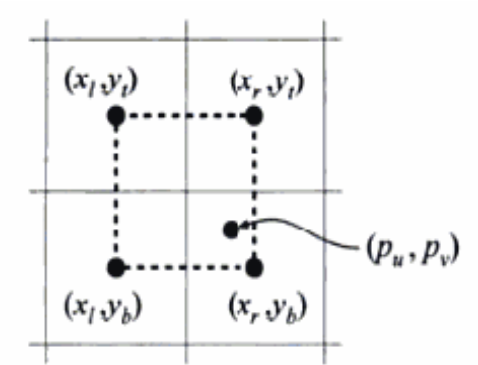

 $-$  (pu, pv) : the pixel centre mapped into the texture space  $-{\bf b}({\bf p}_u,{\bf p}_v)$ : the colour at point pu, pv  $-t(x,y)$ : the texel colour at  $(x,y)$  $u = p_u - (int)p_u$ ,  $v = p_v - (int)p_v$ 

#### Texture Minification

Many texels covering a pixel's cell • Results in aliasing (remember Nyquist limit) The artifacts are even more noticeable when the surface moves

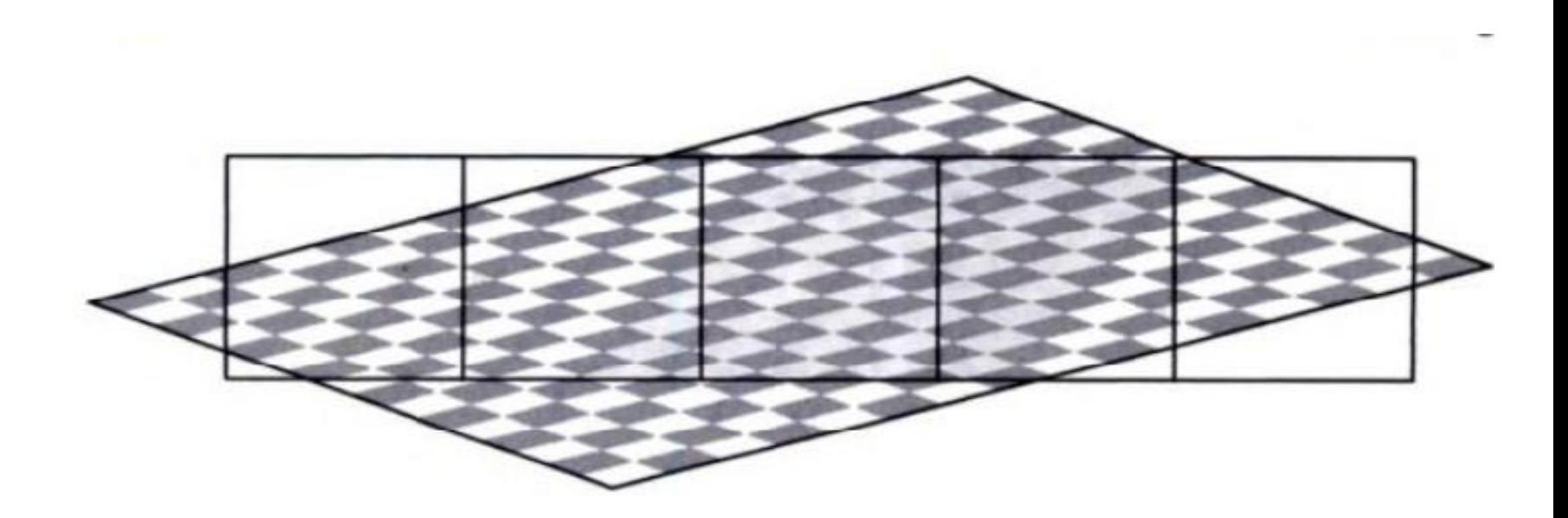

### Texture Minification (2)

We can do subsampling as before But actually we know the texture pattern in advance

Mipmapping

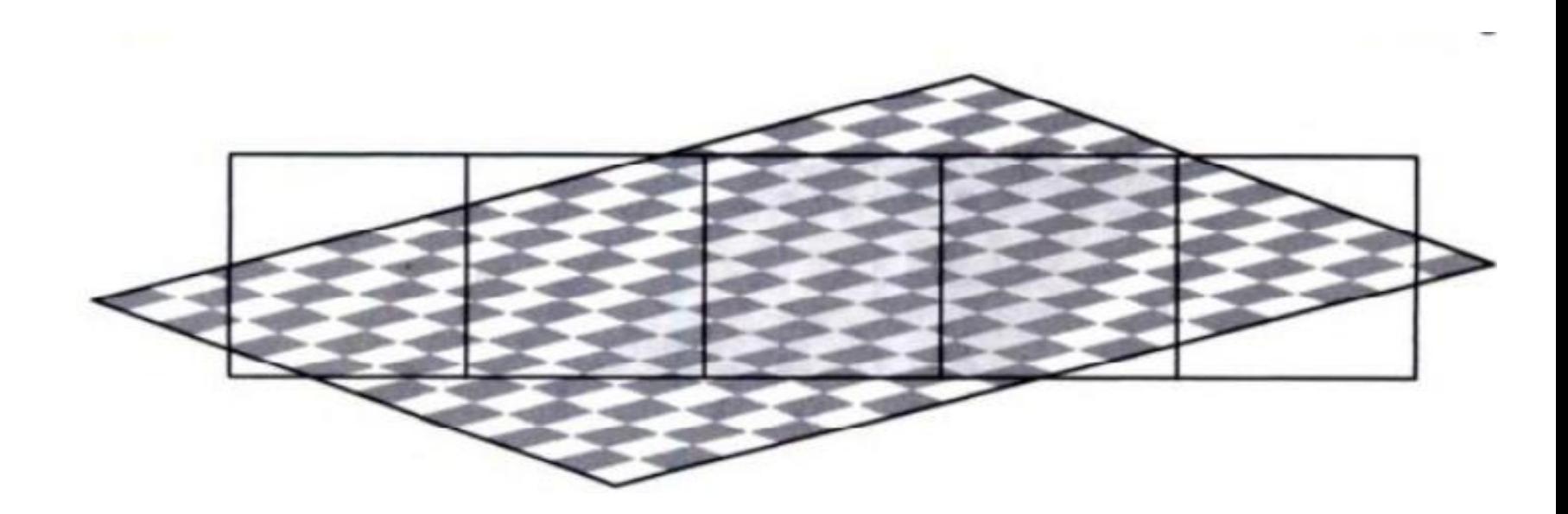

#### MIP map Multum In Parvo = Many things in a small place

Produce a texture of multiple resolutions Switch the resolution according to the number of texels in one pixel

Select a level that the ratio of the texture and the pixel is 1:1

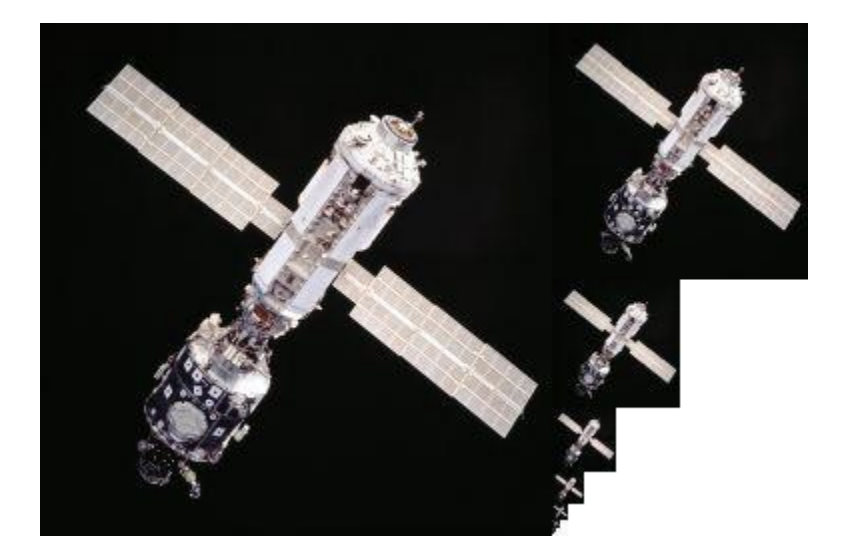

#### Selecting the resolution in Mipmap

Map the pixel corners to the texture space

Find the resolution that roughly covers the mapped quadrilateral Apply a bilinear interpolation in that resolution,

Or find the two surrounding resolutions and apply a trilinear interpolation (also along the resolution axis)

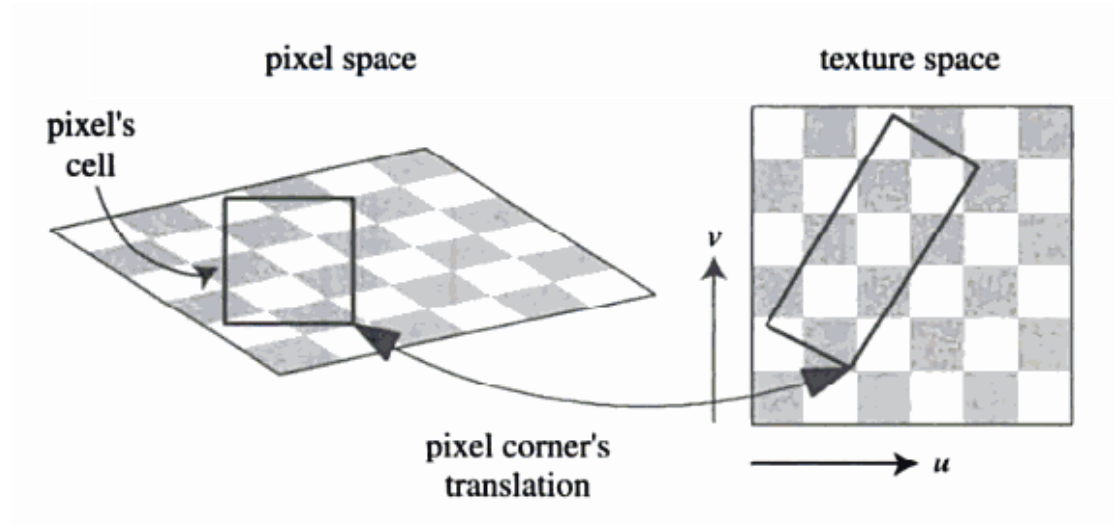

Figure 5.13. On the left is a square pixel cell and its view of a texture. On the right is the projection of the pixel cell onto the texture itself.

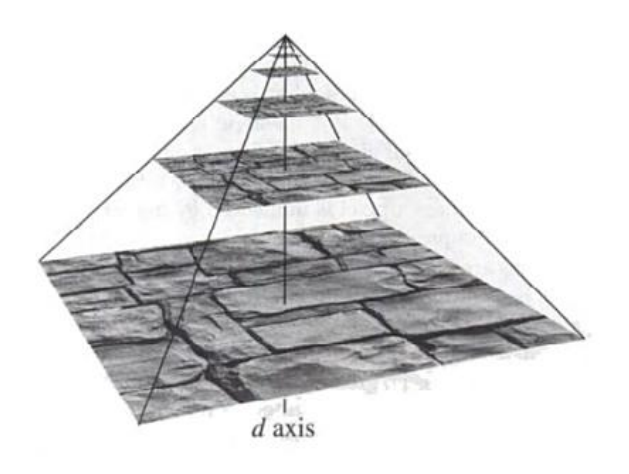

#### Texture Minification

#### Multiple textures in a single pixel Solution:

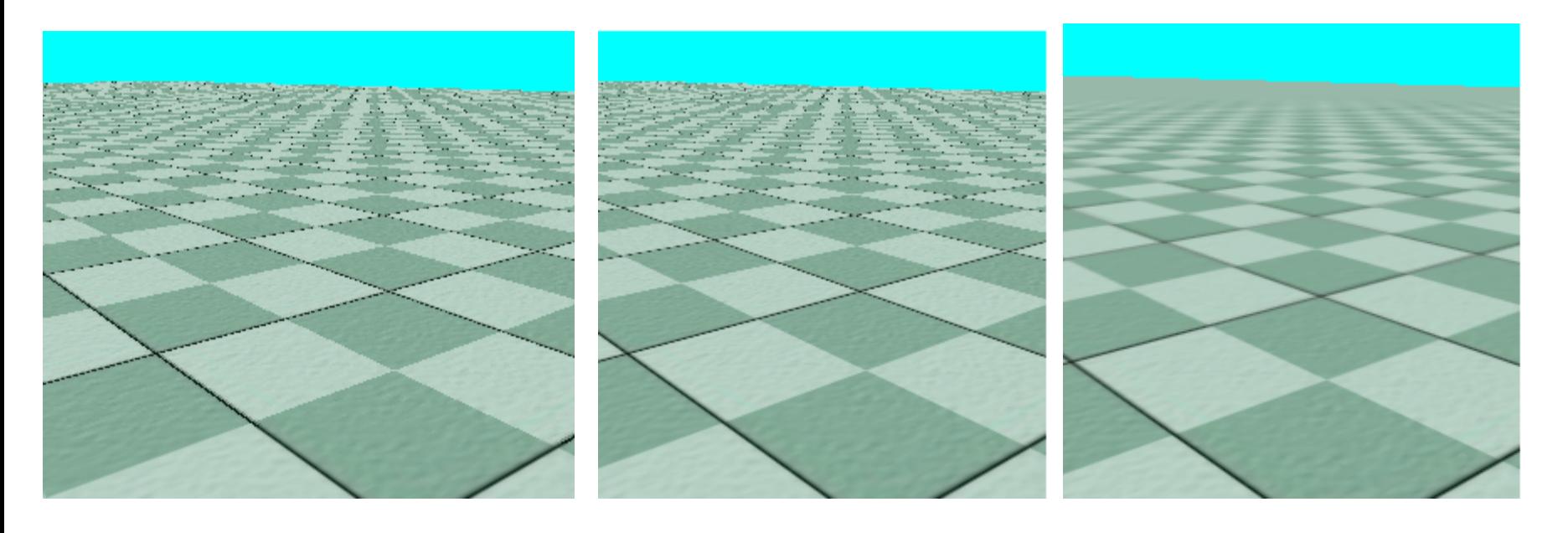

Nearest neighbour Bilinear blending Mipmapping

## Summary

- 1. Texture mapping
	- a. Different ways to synthesize the texture maps
	- b. Hyperbolic interpolation
- 2. Antialiasing
	- a. Nyquest limit
	- b. Subsampling
	- c. texture maps
		- i. magnification : bilinear interpolation
		- ii. minification : mipmapping

## Reading List

Shirley et al. Chapter 11. Akenine-Moller Chapter 5.6, 6.2 http://books.google.co.uk/books? id=V1k1V9Ra1FoC&pg=PA418&dq=realtime+rendering+texture+mapping&hl=ja&sa=X&ei =ErdXUtCBBsjA0QWazYHoAw&redir\_esc=y#v=o nepage&q=real-time%20rendering%20texture% 20mapping&f=false